## 持ち帰った際の課題(ドリルパークについて)

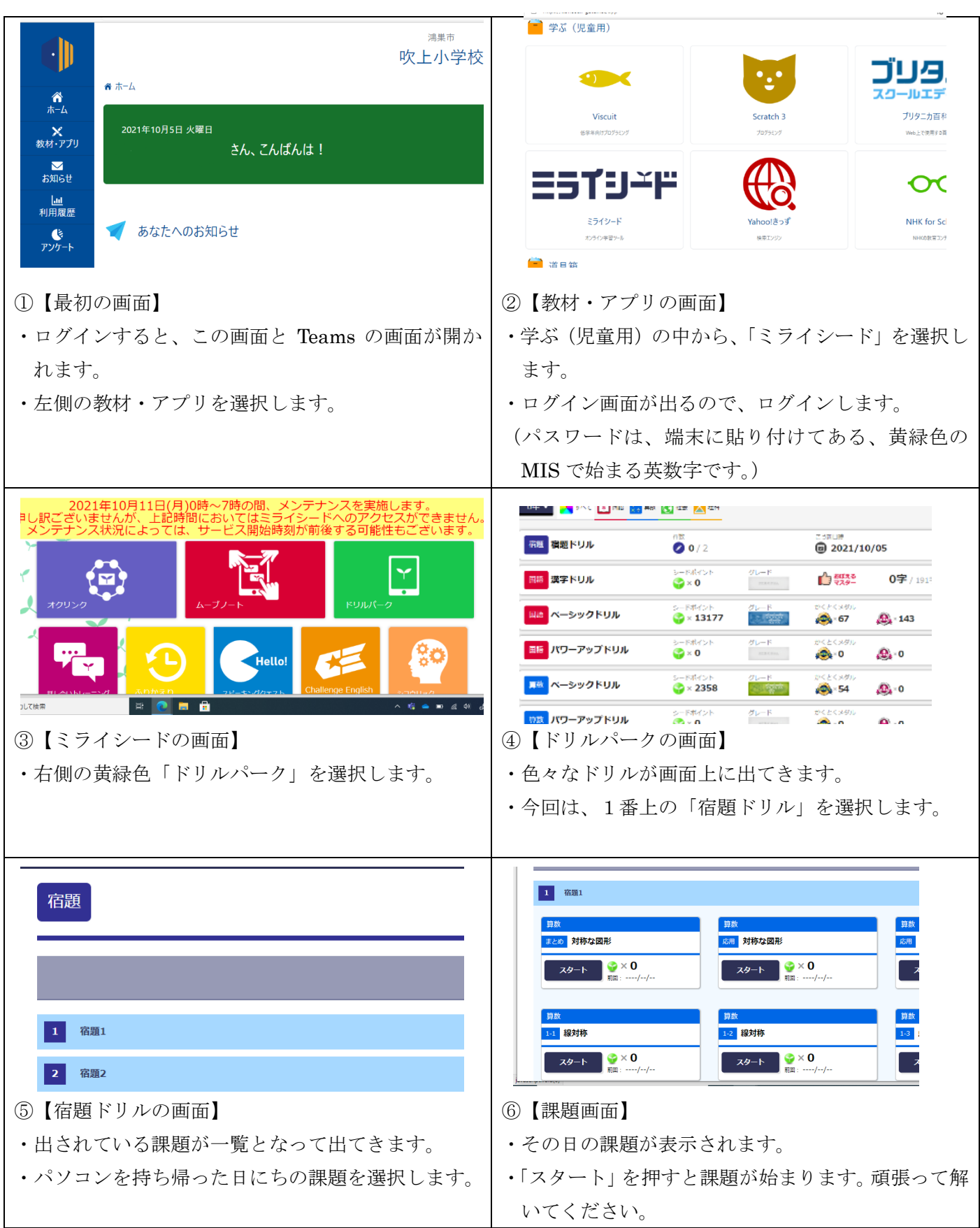

〇Wi-Fi の環境が整っていない方は、今回のドリルパークでの課題は行えません。学校では、パソコンをどんな ことに使っているか等、児童と話をしてみてください。(現在、オフライン版の設定を進めています)